# **Klasifikasi Citra Daun Kelapa Sawit Yang Terkena Dampak Hama Menggunakan Metode K-Nearest Neighbor**

Agus Yuliani<sup>1</sup>, Ause Labellapansa<sup>2</sup>, Ana Yulianti<sup>3</sup>

1,2,3Prodi Teknik Informatika Fakultas Teknik Universitas Islam Riau Jl. Kaharuddin Nasution 113 Pekanbaru Riau Telp +62 761 674674, fax +62 761 674834 agusyuliani17@student.uir.ac.id<sup>1</sup>, ause.labella@eng.uir.ac.id<sup>2</sup>, ana.yulianti@eng.uir.ac.id<sup>3</sup>

*Abstract***.** Indonesia merupakan penghasil minyak kelapa sawit terbesar di dunia. Tumbuhan kelapa sawit dapat tumbuh dengan baik di daerah tropis dan membutuhkan iklim dengan curah hujan stabil. Pola curah hujan tahunan dapat mempengaruhi pembungaan dan hasil produksi buah sawit, selain pola curah hujan. Faktor lain yang dapat mempengaruhi hasil produksi sawit adalah hama perusak, terutama hama Limacodidae dan Psychidae. Keterlambatan penanganan dampak hama dapat menyebabkan kerugian untuk para petani kelapa sawit. Dalam melakukan proses deteksi digunakan langkah-langkah yang terdiri dari preprocessing, segmentasi, ekstraksi fitur zoning, dan kalsifikasi dengan metode K-Nearest Neighbor sebagai cara untuk melakukan klasifikasi jenis hama. Proses preprocessing terdiri dari akuisisi citra, resize dan citra grayscale, berikutnya dilakukan proses segmentasi threshold. Kemudian melakukan ekstraksi fitur zoning terhadap citra daun dengan membagi citra menjadi 4 bagian. Selanjutnya dilakukan klasifikasi jenis hama yang menyerang daun kelapa sawit. Hasilnya adalah dengan melakukan pengujian terhadap teknik zoning untuk mengetahui jenis hama. Nilai akurasi untuk pendeteksian hama limacodidae adalah 55% dan nilai pendeteksian hama psychidae adalah 72.5%. Hal tersebut menunjukkan bahwa sistem memiliki kemampuan yang cukup dalam melakukan proses pendeteksi jenis hama. Maka sesuai dengan hasil yang didapat, untuk meningkatkan kemampuan sistem dapat dilakukan perbaikan pada proses preprocessing citra.

**Keywords***: Kelapa Sawit, Hama, Pengolahan Citra, Zoning, K-NN*

### **1 Pendahuluan**

Indonesia merupakan penghasil minyak kelapa sawit terbesar di dunia, penyebarannya ada di daerah Aceh, Pantai Timur Sumatra, Jawa, Kalimantan, dan Sulawesi<sup>1</sup>. Tumbuhan kelapa sawit tumbuh di daerah semak belukar, sawit dapat tumbuh dengan baik di daerah tropis dan membutuhkan iklim dengan curah hujan stabil. Pola curah hujan tahunan juga mempengaruhi pembungaan dan hasil produksi buah sawit. Faktor lain yang dapat mempengaruhi hasil produksi sawit adalah hama perusak<sup>2</sup>.

<sup>3</sup>menyatakan apabila tanaman berada dalam kondisi lingkungan yang berkelembaban rendah maka akan mudah terserang oleh hama dan penyakit. Hal ini diduga kerena senyawa saponin yang terdapat pada tumbuhan yang berperan sebagai pertahanan diri dari serangan serangga akan mengalami penurunan kualitas dan kuantitas sehingga tumbuhan akan mudah teraserang hama.

Beberapa hama perusak yang menyerang tumbuhan kelapa sawit adalah hama *Limacodidae* dan *Psychidae*. Potensi kehilangan hasil yang disebabkan kedua hama tersebut dapat mencapai 35%. Ulat api (*Limacodidae*) merupakan hama pemakan daun kelapa sawit yang sering merugikan perkebunan kelapa sawit di Sumatera Utara<sup>4</sup>. Serangan hama ulat api (ulat pemakan daun kelapa sawit) telah banyak menimbulkan masalah yang berkepanjangan dengan terjadinya eksplosi dari waktu ke waktu. Hal ini menyebabkan kehilangan daun mencapai 100% pada TM berdampak langsung terhadap penurunan produksi hingga 70% (1 kali serangan) dan 93% (terjadi serangan ulangan dalam tahun yang sama). Kondisi tersebut menjelaskan betapa seriusnya serangan ulat api yang sulit untuk dikendalikan<sup>5</sup>.

Kejadian yang sering terjadi di perkebunan kelapa sawit adalah terjadinya perputaran ekosistem hama ulat bulu dari ulat api atau ulat kantong apabila kedua hama ini dikendalikan secara ketat. Meskipun tidak mematikan tanaman, hama ini sangat merugikan secara ekonomi. Daun yang habis akan sangat mengganggu proses fotosintesis tanaman kelapa sawit, yang pada akhirnya akan menurunkan produktivitas kelapa sawit. Biasanya produksi akan turun 2 tahun setelah terjadi serangan ulat api maupun ulat kantong<sup>6</sup>. Tingginya perkembangan lahan perkebunan kelapa sawit menimbulkan banyak keluhan petani mengenai hama yang menyerang tumbuhan kelapa sawit. Selama ini seluruh petani yang ada di Indonesia khususnya daerah Sumatera dan Kalimantan terlambat mengatasi serangan hama, dan akibat dari terlambatnya pengendalian hama tersebut adalah produksi dari tumbuhan kelapa sawit itu sendiri akan mengalami penurunan sehingga tidak dapat tumbuh tandan/buah.

Oleh karena itu diperlukan sebuah klasifikasi untuk pendeteksi jenis hama secara otomatis dan memberikan solusi penanganan hama tersebut dengan menggunakan metode ektraksi fitur zoning untuk pengelolahan citra daun yang terkena hama sehingga hasil pengolahan citra tersebut dapat dimanfaatkan untuk klasifikasi jenis hama kelapa sawit menggunakan metode KNN.

Metode KNN merupakan metode pengklasifikasian data dengan mencocokkan data uji dengan data latih berdasarkan jarak terdekat yang meyoritas. KNN merupakan metode klasifikasi sederhana yang meempunyai kemampuan menampung data training yang cukup besar<sup>7</sup>.

Penanganan secara kimiawi lebih dianjurkan, karena selain efektif dan efisien juga ramah lingkungan. Pengendalian hayati ulat api pada kelapa sawit dapat dengan mikroorganisme entomopatogenik, yaitu virus β *Nudaurelia, multiple nucleopolyhedrovirus*  (MNPV), dan jamur *Cordyceps* aff. *militaris.* Virus β *Nudaurelia* dan MNPV efektif untuk mengendalikan hama pada stadium ulat, sedangkan jamur *Cordyceps* aff. *militaris* efektif untuk kepompong<sup>8</sup>.

# **2 Metode Penelitian**

Langkah – langkah proses pengolahan citra yang dilakukan dalam penelitian ini ditampilkan pada Fig1.

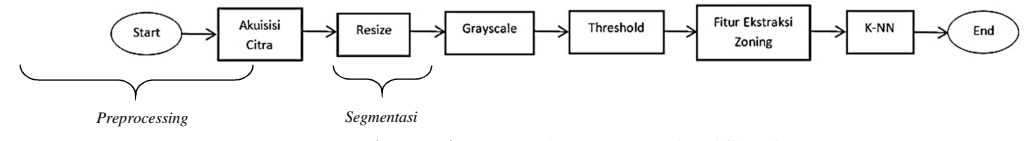

Fig 1. Diagram Alur Proses Identifikasi

Proses pertama kali yang dilakukan adalah proses akuisisi, pengambilan gambar daun terserang hama perusak yang diambil pada area perkebunan kelapa sawit. data gambar tersebut akan diproses dari citra asli ke tahap pengukuran ulang dengan mengecilkan ukuran pixel menjadi 550x250 pixel. Citra dampak hama ulat api ditampilkan pada Fig 2 dan proses resizing pada citra dampak hama ditampilkan pada Fig 3.

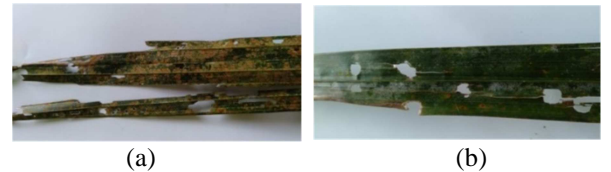

Fig 2. (a) Citra Dampak Hama Ulat Api (b) Citra Dampak Hama Ulat Kantong

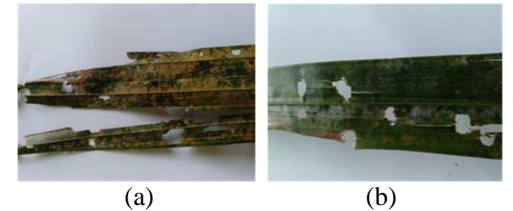

Fig 3. (a) Citra proses *Resizing* Dampak Hama Ulat Api (b) Citra proses *Resizing* Dampak Hama Ulat Kantong

## **2.1 Citra** *Grayscale*

Setelah dilakukan pengukuran ulang selanjutnya citra baru akan di konversikan ke citra grayscale, teknik *grayscale* menghitung nilai citra warna dari *red, green* dan *blue* untuk membedakan antara bayangan dan warna asli dari citra daun, selanjutnya akan dilakukan proses *tresholding*. Pada proses ini citra daun yang sudah menjadi citra *grayscale* akan diubah menjadi citra yang bernilai hitam dan putih. Untuk menghitung citra *grayscale* digunakan persamaan (1).

$$
Y = \frac{1}{3} (R + G + B) \tag{1}
$$

 Matriks nilai yang diperoleh dari perhitungan nilai kanal pada citra referensi ditampilkan pada Fig 5 dan citra proses grayscale ditampilkan pada Fig 6.

| 156 | 161 | 179 | 177 | 50  | 73 | 126 |  |
|-----|-----|-----|-----|-----|----|-----|--|
| 120 | 159 | 162 | 164 | 63  | 80 | 108 |  |
| 75  | 136 | 172 | 172 | 67  | 77 | 83  |  |
| 65  | 82  | 150 | 163 | 75  | 76 | 69  |  |
| (a) |     |     |     | (b) |    |     |  |

Fig 5. Matriks Nilai Hasil Perhitungan Citra (a) Dampak Hama Ulat Api (b) Dampak Hama Ulat Kantong

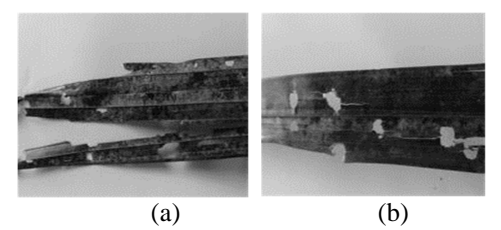

Fig 6. Citra Proses *grayscale* (A) Dampak Ulat Api (B) Dampak Ulat Kantong

#### **2.2** *Threshold*

Pada tahapan selanjutnya citra daun yang sudah mengalami proses *grayscale* akan mengalami proses binarisai mengunakan nilai *threshold*. Pada matriks nilai citra referensi, hasil penjumlahan nilai terbesar dengan nilai terkecil dari citra *grayscale* dibagi dua maka akan mendapatkan batas ambang atau *threshold*.

Jika nilai piksel pada citra *grayscale* melebihi atau menyamai nilai *threshold*, maka nilai piksel tersebut dikonversikan menjadi 255. Namun jika nilai piksel kurang dari nilai *threshold*, maka nilai piksel tersebut dikonversikan menjadi 0. Proses konversi ini secara sederhana dapat ditulis menggunakan persamaan (2).

$$
f(x,y) = \begin{cases} 255, jika \ f(x,y) \ge T(x,y) \\ 0, jika \ f(x,y) < T(x,y) \end{cases} \tag{2}
$$

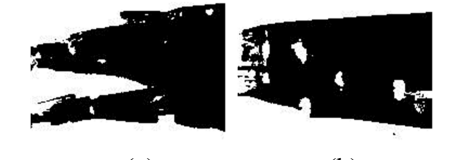

 $(a)$  (b) Fig 8. Citra Proses *Biner* (a) Dampak Ulat Api (b) Dampak Ulat Kantong

#### **2.3** *Feature Ekstraction Zoning*

Pada tahap ini citra daun akan dibagi kedalam beberapa wilayah atau zone dengan ukuran yang sama, nilai fitur yang didapat dari metode tersebut akan digunakan untuk menentukan hasil dari nilai citra daun kelapa sawit yang terkena dampak hama ulat api dan ulat kantong. *Zoning* adalah salah satu metode yang terpopuler digunakan unuk pengelanalan karakter optik dokumen<sup>9</sup>. Proses perhitungan paada metode *zoning* adalah sebagai berikut:

1. Menghitung jumlah piksel hitam setiap zona, yang sebelumnya sudah kita tentukan ada 4 zone yang akan digunakan. Misal dari gambar 8 didapat nilai piksel hitam tiap zona seperti Fig 9.

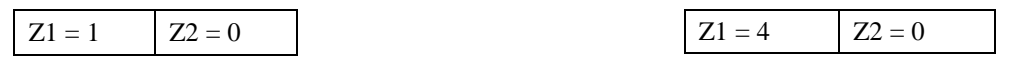

$$
Z3 = 3 \t\t Z4 = 0
$$
  
(a) 
$$
Z3 = 4 \t\t Z4 = 3
$$

Fig 9. Jumlah Piksel Hitam Setiap Zone Pada Citra (a) Dampak Hama Ulat Api (b) Dampak Hama Ulat Kantong

- 2. Menghitung zona yang memiliki jumlah piksel paling tinggi. Dari Fig 9 didapat nilai piksel maksimal pada citra (a)  $Z_3 = 3$ dan pada citra (b)  $Z_1 = 4$ .
- 3. Menghitung nilai fitur setiap zona dari nilai fitur menggunakan persamaan (3).

$$
Nilai fitur Z_n = \frac{Z_n}{Z_{tertinggi}} \tag{3}
$$

sehingga didapatkan nilai fitur pada perhitungan berikut ini: Nilai fitur setiap zona pada citra referensi dampak ulat api :

$$
z1 = \frac{z1}{z3} = \frac{1}{3} = 0,3
$$
  $z2 = \frac{z2}{z3} = \frac{0}{3} = 0$   $z3 = \frac{z3}{z3} = \frac{3}{3} = 1$   $z4 = \frac{z4}{z3} = \frac{0}{3} = 0$ 

Nilai fitur setiap zona pada citra referensi dampak ulat kantong :

$$
z1 = \frac{z1}{z1} = \frac{4}{4} = 1
$$
  $z2 = \frac{z2}{z1} = \frac{0}{4} = 0$   $z3 = \frac{z3}{z1} = \frac{4}{4} = 1$   $z4 = \frac{z4}{z1} = \frac{3}{4} = 0.7$ 

#### **2.4** *K-Nearest Neighbor (K-NN)*

Pada tahap proses ini melakukan pengklasifikasian objek citra daun kelapa sawit yang baru berdasarkan data *training* menggunakan metode *K-NN*. Sistem akan membaca citra daun baru dan mencocokkan dengan data *training* agar diketahui citra daun tersebut termasuk ke dampak hama ulat api ataupun ulat kantong. Berikut contoh perhitungan menggunakan metode *K-NN* dan menggunakan data citra referensi yang sudah di proses pada tahap *zoning* menggunakan persamaan (4).

$$
d_e(x, y) = \sum_{i=1}^{N} \sqrt{xi^2 - yi^2}
$$
 (4)

Tabel 1 adalah hasil perhitungan dari persamaan (3).

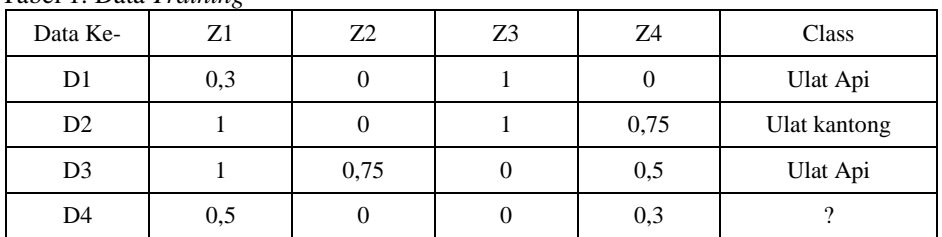

Tabel 1. Data *Training*

Mulai menghitung jarak *Euclidean* sebagaimana persamaan (4). Tentukan jarak dari data 1, data 2, dan data 3. Jarak data 1:

$$
D1 = \sqrt{(0.5 - 0.3)^2 + (0 - 0)^2 + (0 - 1)^2 + (0.3 - 0)^2} = 1.13
$$

Jarak data 2:

 $D2 = \sqrt{(0.5 - 1)^2 + (0 - 0)^2 + (0 - 1)^2 + (0.3 - 0.75)^2} = 1.45$ 

Jarak dari cluster 1 ke cluster 2 :  $D3 = \sqrt{(0.5 - 1)^2 + (0 - 0.75)^2 + (0 - 0)^2 + (0.3 - 0.5)^2} = 0.85$ 

Hasil dari proses perhitungan, dimasukkan ke dalam tabel untuk menentukan data tersebut akan masuk kedalam cluster ulat api dan ulat kantong. Urutkan data dari nilai jarak *Euclidean* terkecil Sehingga kita dapatkan hasil seperti yang ditampilkan pada Tabel 2.

| Data Ke- | Hasil Euclidean | Kelompok cluster |
|----------|-----------------|------------------|
| D3       | 0.85            | Ulat Api         |
| D1       | 1.13            | Ulat Api         |
|          | .45             | Ulat Kantong     |

Tabel 2. Hasil *cluster* ulat api dan ulat kantong

Dari tabel 2, digunakan nilai K dari tetangga terdekat berjumlah 3, maka diurutkan 3 data minimum dari data 1 sampai data 3 dengan jumlah *cluster* untuk ulat api ada dua dan ulat kantong ada satu. Sehingga yang menjadi *cluster* untuk data 4 adalah (ulat api). Dari perhitungan ini bisa dilanjutkan ke data *testing* berikutnya atau data ke-5 dan selanjutnya. Jika, sudah pada perhitungan mencari jarak *euclidean* dan mendapatkan kelompok *cluster* yang terpilih maka harus dilakukan kembali pengurutan data dari yang terkecil sebanyak K data yang sudah di tentukan. Begitu seterusnya mengulang dari perhitungan jarak *euclidean* untuk data *testing* yang baru sebagai penentu kelompok *cluster*.

# **3 Hasil dan Pembahasan**

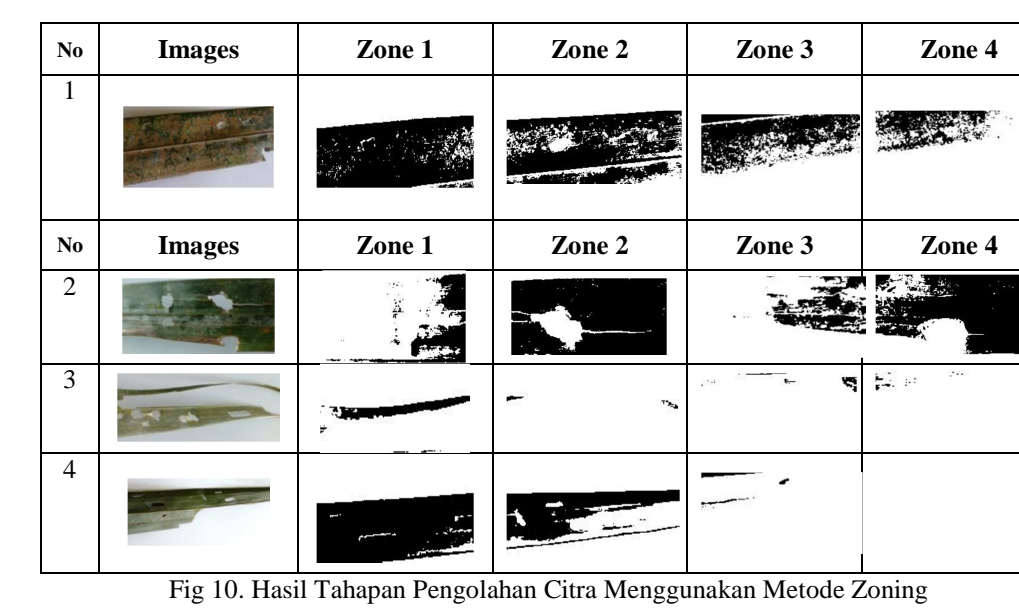

Hasil pengolahan citra menggunakan metode zoning ditampilkan pada Fig 10.

Perolehan nilai proses Zoning ditampilkan pada tabel 3 dan akurasi dari uji coba sistem klasifikasi ditampilkan pada Tabel 4.

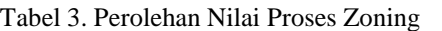

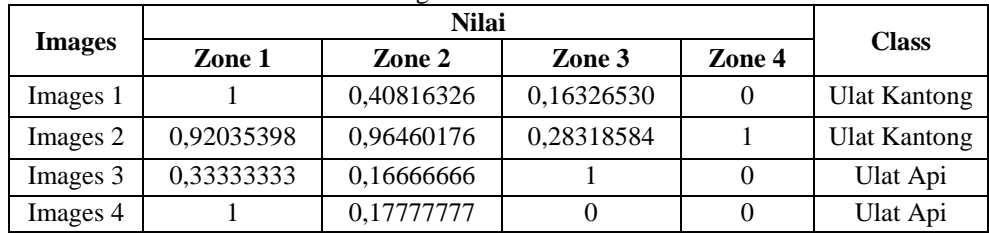

|                                                                                                    |                                                             | <b>Jumlah Data</b> |                                     | <b>Hasil Pengujian</b>  |                         |                           |                           |                     | <b>Persentase Total</b>                                             |  |
|----------------------------------------------------------------------------------------------------|-------------------------------------------------------------|--------------------|-------------------------------------|-------------------------|-------------------------|---------------------------|---------------------------|---------------------|---------------------------------------------------------------------|--|
| No                                                                                                    | Kondisi Latar Belakang dan                                  |                    |                                     | <b>Ulat Api</b>         |                         | <b>Ulat Kantong</b>       |                           | Jumlah<br>Pengujian | Pengujian                                                           |  |
|                                                                                                    | Pencahavaan                                                 | Ulat<br>Api        | $\overline{\text{U}}$ at<br>Kantong | <b>Eerhasil</b>         | Gagal                   | <b>Eerhasil</b>           | Gagal                     | Berhasil            | (Total Pengujian Berhasil /<br>Jumlah Data Setiap Kondisi<br>X100%) |  |
| $\mathbf{1}$                                                                                           | Kondisi cahaya gelap dengan<br>background tanah             | $\overline{5}$     | $\overline{1}$                      | $\mathbf{o}$            | 5                       | 3                         | $\overline{c}$            | 3                   | $3/10 \times 100\% = 30\%$                                          |  |
| $\overline{a}$                                                                                         | Kondisi cahaya gelap dengan<br>background rumput            | 5                  | 5                                   | $\overline{2}$          | 3                       | $\overline{4}$            | $\mathbf{1}$              | 6                   | $6/10 \times 100\% = 60\%$                                          |  |
| $\overline{\mathbf{3}}$                                                                                | Kondisi cahaya gelap dengan<br>background putih             | 5                  | 5                                   | 3                       | $\overline{2}$          | $\overline{4}$            | $\mathbf{1}$              | $\overline{7}$      | $7/10 \times 100\% = 70\%$                                          |  |
| $\overline{4}$                                                                                         | Kondisi cahaya gelap dengan<br>background tanah dan rumput  | 5                  | 5                                   | $\overline{c}$          | 3                       | 4                         | $\mathbf{1}$              | 6                   | $6/10 \times 100\% = 60\%$                                          |  |
| 5                                                                                                    | Kondisi cahaya terang dengan<br>background tanah            | $\mathbf{5}$       | $\overline{1}$                      | $\overline{a}$          | 3                       | $\overline{4}$            | $\mathbf{1}$              | 6                   | $6/10 \times 100\% = 60\%$                                          |  |
| 6                                                                                                    | Kondisi cahaya terang dengan<br>background rumput           | 5                  | $\overline{5}$                      | 3                       | $\overline{a}$          | 3                         | $\mathbf{2}$              | 6                   | $6/10 \times 100\% = 60\%$                                          |  |
| $\overline{1}$                                                                                         | Kondisi cahaya terang dengan<br>background putih            | 5                  | 5                                   | 5                       | $\bf{o}$                | 3                         | 2                         | s                   | $8/10 \times 100\% = 80\%$                                          |  |
| $\overline{\mathbf{s}}$                                                                                | Kondisi cahaya terang dengan<br>background tanah dan rumput | $\overline{2}$     | 5                                   | 5                       | $\bf{o}$                | 4                         | $\mathbf{1}$              | $\boldsymbol{Q}$    | $9/10 \times 100\% = 90\%$                                          |  |
| <b>Total Data</b><br>40<br>40                                                                          |                                                             |                    | 22                                  | 18                      | 29                      | 11                        | 51                        |                     |                                                                     |  |
| Persentase Rata - Rata Akurasi<br>(Total Data / Total Data Sampel Masing -Masing<br>Jenis Ulat X 100%) |                                                             |                    |                                     | 22/40 x 100%<br>$= 55%$ | 18/40 x 100%<br>$= 45%$ | 29/40 x 100%<br>$= 72.5%$ | 11/40 x 100%<br>$= 27.5%$ |                     |                                                                     |  |

Tabel 4. Akurasi dari Uji Coba Sistem Klasifikasi

## **4 Kesimpulan**

Dari hasil persentase akurasi, sistem memiliki *performance* yang cukup baik pada kondisi citra gambar pencahayaan terang saat *background* berwarna putih dan pada kondisi pencahayaan terang saat *background* tanah dan rumput. Sehingga penggunaan sistem yang sudah dibangun ini dapat ditingkatkan lagi pada penelitian berikutnya. Dalam segi kecerahan, kontras, dan latar belakang dari citra sangat mempengaruhi hasil yang akan diproses oleh ekstraksi fitur zoning. Alangkah baiknya untuk kedepannya dapat dikembangkan lagi untuk penambahan proses penghilangan noise pada citra.

## **5 Pustaka**

- 1. Ermawati, T. dan Saptia, Y. (2013). Kinerja Ekspor Minyak Kelapa Sawit Indonesia Ekspor Kinerja dari Indonesia Palm Oil. Buletin Ilmiah Litbang Perdagangan, 7 ( 2), pp.129-148
- 2. Pahan, I. (2006). Panduan Lengkap Kelapa Sawit Manajemen Agribisnis dari hulu hingga Hilir*.* Jakarta: Penebar Swadaya
- 3. Whiting, D., M. Roll. And L. Vickerman. (2010). Plant Growth Factor: Water. Colorado State University.
- 4. Simanjuntak D dan A Susanto. (2011). Repropagasi Nucleo Polyhedral Virus (NPV) Sethotosea asigna. Jurnal Penelitian Kelapa Sawit 19  $(2)$ : 83- 90.
- 5. Pahan, I. (2008). Panduan Lengkap Kelapa Sawit. Niaga Swadaya.
- 6. Susanto A; AE Prasetyo; D Simanjuntak; TAP Rozziansha; H Priwiratama; Sudharto; RDChenon; A Sipayung; AT Widi dan RY Purba. (2012). EWS Ulat Kantong,
- Ulat Api, Ulat Bulu. Pusat Penelitian Kelapa Sawit. Pematang Siantar.
- 7. Winda, Trimela., Sriyani, Violina., Adiwijaya. (2012). Analisis dan Implementasi Metode Zoning dan Klasifikasi KNN (K-Nearest
- Neighbour) pada Penginputan Nilai Mata Kuliah Mahasiswa dalam Optical Character Recognition (OCR), Skripsi, Universitas Telkom. 8. Pusat Penelitian Kelapa Sawit. (2011). EWS:Ulat Api, Ulat Kantong, Ulat Bulu. Pematang Siantar.
- 9. Hegadi, Raviandra. (2012). Template Matching approach for Handwritten Kannada Numeral Recognition Vishweshwarayya C Hallur Department of Computer Sciense, Karnataka University, Dharwad. India.